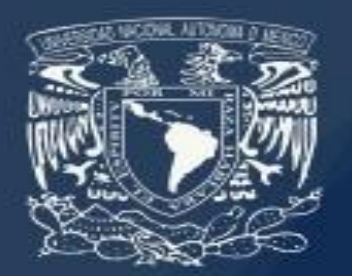

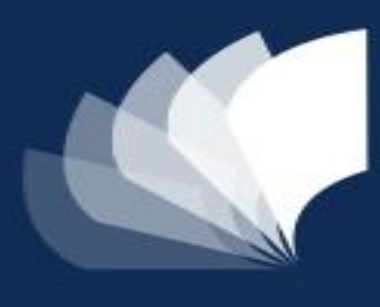

Programa **Universitario** de **Estudios** del **Desarrollo** 

**UNAM** 

# Empirical scrutiny of reliability and validity

#### Hector Najera

# **Outline**

- Quick introduction to R-software and Rstudio
	- Power point presentation
	- Live session
	- Handbook with notes
- Estimation of reliability in R
	- Power point presentation
	- Live session
	- Handbook with notes
- Estimation of validity in R
	- Power point presentation
	- Live session
	- Handbook with notes

# Quick introduction to R-software and Rstudio

- Why are we using R and Rstudio?
	- R is a programming language made by statisticians for statisticians
		- has cutting-edge methods, it's almost everything you need.
	- Rstudio is just a more friendly and powerful interface of R
	- Both are free, widely used,
	- For reliability has the best estimators available and can be used joinly with more powerful programmes like Mplus for latent variable modelling

## R-software

- It started in the early 1990s as an open-source implementation of S-plus language
- It is still free and is one of the main platforms for operationalising the most recent developments in statistics
- Yes but R is difficult, it has a very steep learning curve!
- R works with objects and this is one of the main challenges from people migrating from point-and-click programmes
- But… working with objects is one of its main advantages
- R is much more than a software, it's a movement towards open code, free use and scientific replication.

#### R-software: Objects

A data set is an object made of other objects:

• Columns and rows

Each column is an object made of other objects:

• Characters –string or numeric-

But the output of a model can be an object

The contents (e.g. the coeficients) are an object too

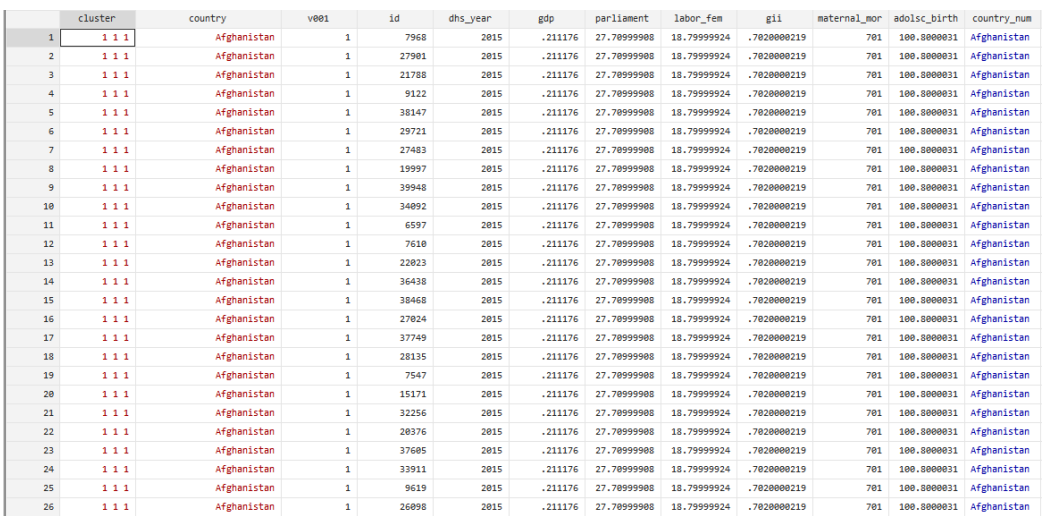

#### . regress bwght cigs male parity faminc faminc2

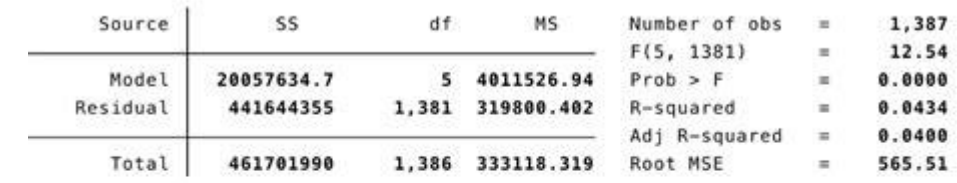

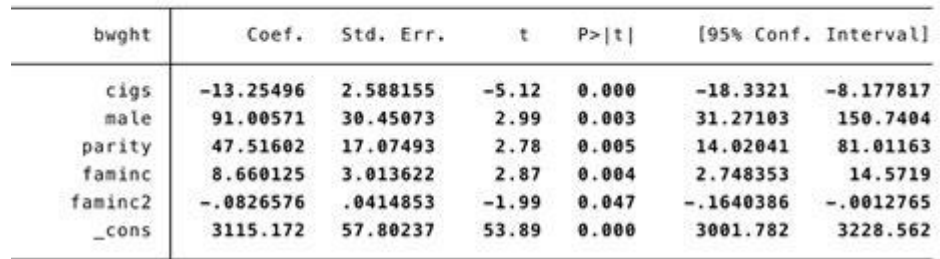

Wouldn´t be great if we could manipulate all these objects and do whaterver we want?

## R-software: Objects

- Calculate the same table across objects –Different rounds of a survey-
- Run the same model across different rounds of a survey
- Extrat what I need for my documents, etc.
- Reproduce all –data cleaning, data processing, outputs, written document- in one place

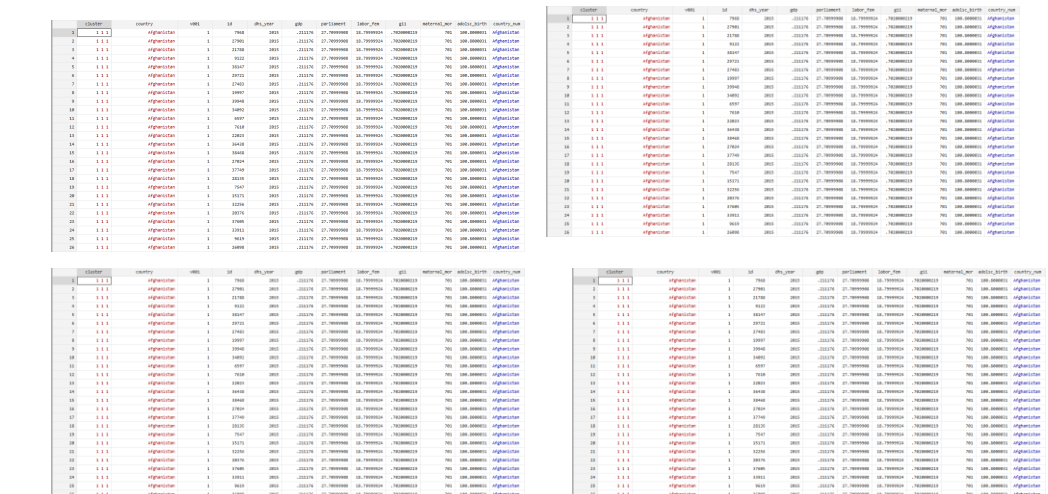

regress bwght cigs male parity faminc faminc:

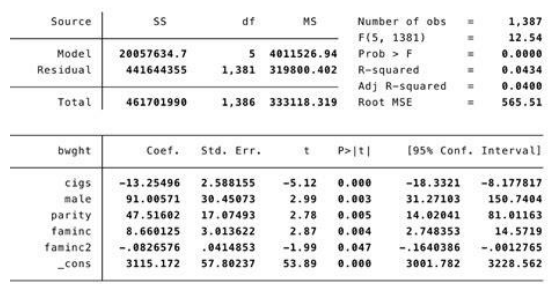

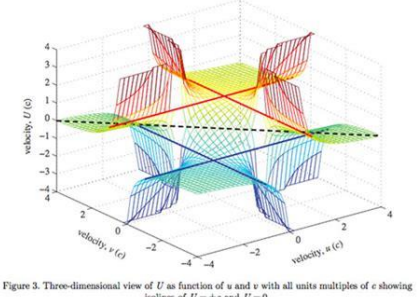

isolines of  $U = \pm c$  and  $U = 0$ 

ANNALEN DER PHYSIK.

# R-software: Languaje

• Everything you do has at least one object as target

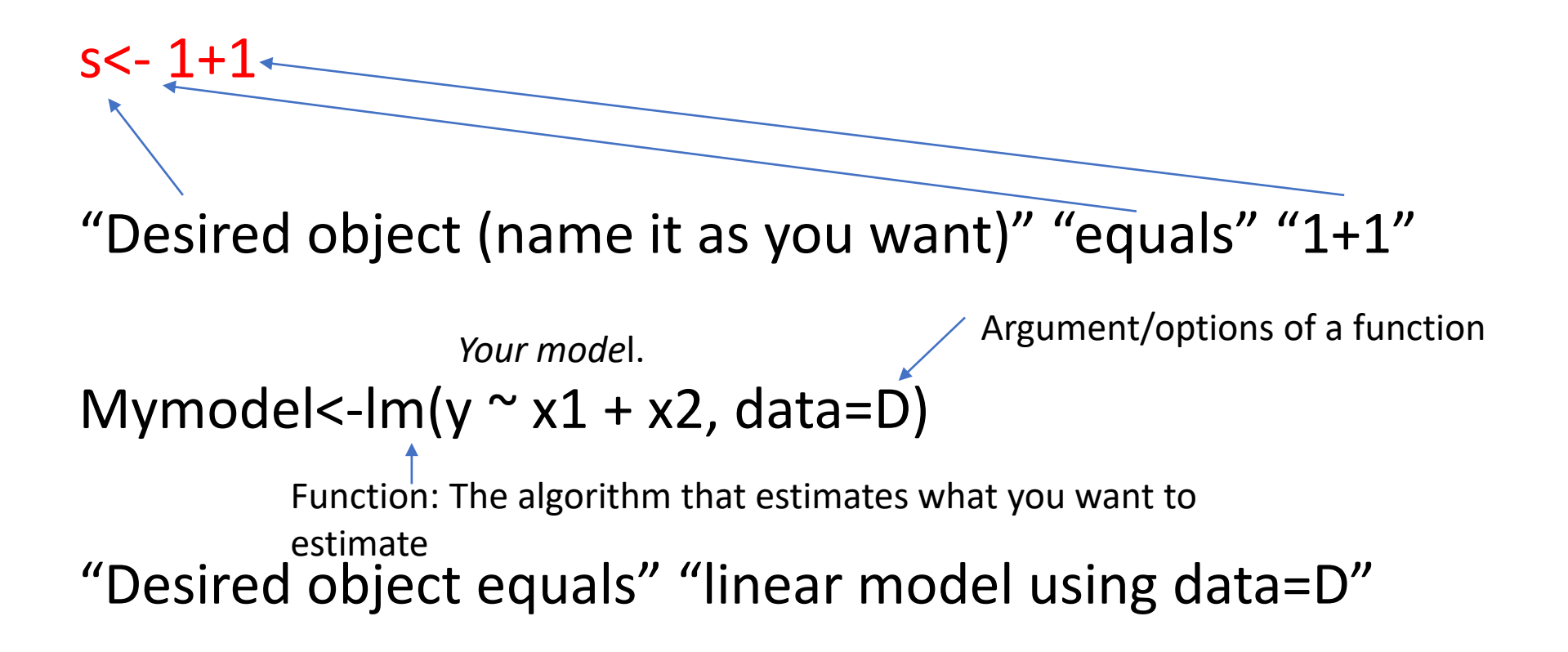

# Estimation of reliability in R

#### • Steps:

- Identify the underlying measurement model
- Make the model explicit
- Write the model for computation
- Estimate the model
- Assess the model
- Estimate reliability

#### Reliability: Potential problems

- The model is not clear, research is at preliminary stages, I only want to explore potential solutions!
- Exploratory methods:
	- Alpha, beta and omega from an Exploratory Factor Analyses are alternatives
	- The relevant library is "psych" -I'll share a note-
	- Eventually this will help you to calibrate a better measurement model but it won't define it –theory defines the model-

## Reliability: Potential problems (2)

- The measurement model does not work at all
	- Always fit a null –unidimensional model-
	- Compare the model with the null
	- Be careful, confirmatory models cannot be used in an exploratory fashion
	- Some minor deviations are acceptable, but all should be based on the theoretical measurement framework
	- You need new data to put under scrutiny an improved model

## Estimation of validity

- Criterion validity
	- Find a proper validator –theory and data-
	- Use several but sensible specifications
- Latent construct validity
	- Specify the model and assess it
- Criterion + latent construct
	- Find a proper validator and embed the criterion validation into a SEM model

#### Potential computational problems

- Computation with categorical variables is difficult and complex
- We have much better algorithms and computational power but sometimes we demand a lot
- Maximum likelihood is one of the most robust estimation methods but not always is feasible for categorical data
- Categorical data + complex model: WLSMV estimator (lavaan and Mplus) or MCMC –Bayes-.

# Software alternatives

- SPSS+AMOS:
	- CFA –continuous and categorical- reliability estimation –including omegarequires and extra package
	- Alfa, Gutman variants as well
	- IRT. Requires installing an extension
- Stata
	- CFA –continuous and categorical- no reliability estimation. Stata+R
	- Alfa
	- IRT models
- Mplus

• When combined with R is the best option we have… by far!

# A workflow for empirical scrutiny in poverty measurement:

- Assess both global and item reliability
- Assess validity –different aspects of it-
- Look for consistencies and inconsistencies in both analyses
- Rely on theory to make decisions about the assumptions that do not hold given the empirical analyses
	- If a dimension seems a sound construct but its poorly measured, it is not a problem of *content validity* but with some assumptions within the measurement model, i.e. water deprivation is important but perhaps the threshold you have léads a poor sṗlit.
	- Ammend –if possible- and/or drop indicators that add random and systematic error
- Produce deprivation scores, assess the poverty line and the rest of your assumptions.